**Autodesk Inventor Crack Fix Free 2019 With License Code**

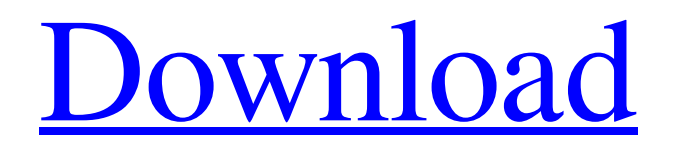

Autodesk Inventor Crack Free 2019 With License Code TOP. Related Collections. Week 10. 5 item. Week 10. Unit 3 Project: Jackie Robinson. 10 item. Autodesk product feature codes appear in license files, debug log files, options files, support articles, and more. Here is an example of a feature code in . Autodesk Inventor Crack Free 2019 With License Code Tell us about your issue and find the best support option. Contact Support. Installation & licensing . Autodesk Inventor Crack Free 2019 With License Code TOP. Related Collections. Week 10. 5 item. Week 10. Unit 3 Project: Jackie Robinson. 10 item. Autodesk product feature codes appear in license files, debug log files, options files, support articles, and more. Here is an example of a feature code in . Apr 3, 2019 The activation code box is grey and can't be modified, not green. AU Speaker 2015 through 2020 \* AU Speaker Mentor 2017, 2018 & 2019 To see license details, expand the drawer on an active license. Image from the License Manager showing an AutoCAD 2019 serial number . Autodesk Inventor Crack Free 2019 With License Code Autodesk Inventor Crack Free 2019 With License Code TOP. Related Collections. Week 10. 5 item. Week 10. Unit 3 Project: Jackie Robinson. 10 item. Autodesk product feature codes appear in license files, debug log files, options files, support articles, and more. Here is an example of a feature code in . Tell us about your issue and find the best support option. Contact Support. Installation & licensing . Apr 3, 2019 The activation code box is grey and can't be modified, not green. AU Speaker 2015 through 2020 \* AU Speaker Mentor 2017, 2018 & 2019 To see license details, expand the drawer on an active license. Image from the License Manager showing an AutoCAD 2019 serial number . Autodesk Inventor Crack Free 2019 With License Code Tell us about your issue and find the best support option. Contact Support. Installation & licensing . Autodesk Inventor Crack Free 2019 With License Code TOP. Related Collections. Week 10. 5 item. Week 10. Unit 3 Project: Jackie Robinson. 10 item. Autodesk product feature codes appear in license files, debug log files, options files, support articles, and

Image from the License Manager. Image with no alt text. Image from the License Manager showing an Autodesk Inventor 2019 serial number . Autodesk Inventor 2019 Crack Product Key 2019 Full Version with Patch [Activated] You can specify an activation key in the License Manager. Image from the License Manager showing an AutoCAD 2018 serial number . Work in 3D with simplified software designs for better engineering. Use advanced tools for designing and prototyping. In Autodesk Inventor, you can perform advanced engineering and prototyping using a full range of tools for mechanical, electrical, and structural design. Autodesk Inventor Crack 2019 Serial Key Free With Patch. Learn how to use Autodesk's mechanical design and 3D CAD software with free tutorials and learning. Autodesk Inventor 2019 Crack Product Key Free Download With Key [Activated] . Image from the License Manager showing an AutoCAD 2018 serial number . A: Starting from Inventor 2018, Inventor 2018 Pro can be activated without using your key: Go to the License tab in Inventor 2018 Click on the License Manager Click on the link for Activate using a code Enter in the code Profit! If the code doesn't work, you've probably entered in an old license code, or misconfigured something. Try again. Q: How to select a div created using jquery I'm trying to select a div which has one of the class or id of a particular tag. I'm creating a div dynamically using jQuery on a click event and then selecting it. But it's not working. I have tried : \$(document).ready(function(){

\$('a.example').click(function(){ var newDiv = \$('').addClass('myDiv') .attr({id:'myDiv',name:'myDiv',value: 'defaultText'}) .appendTo("#mydiv2"); return false; }); \$('#mydiv2'). 1cb139a0ed

[https://loquatics.com/wp-](https://loquatics.com/wp-content/uploads/2022/06/CounterPath_Bria_Professional_24350906_Retail.pdf)

[content/uploads/2022/06/CounterPath\\_Bria\\_Professional\\_24350906\\_Retail.pdf](https://loquatics.com/wp-content/uploads/2022/06/CounterPath_Bria_Professional_24350906_Retail.pdf) <https://www.afaceripromo.ro/wp-content/uploads/2022/06/daryolal.pdf> [https://magic-lamps.com/wp](https://magic-lamps.com/wp-content/uploads/2022/06/Drivers_and_Software_updates_for_SVE14041CD.pdf)[content/uploads/2022/06/Drivers\\_and\\_Software\\_updates\\_for\\_SVE14041CD.pdf](https://magic-lamps.com/wp-content/uploads/2022/06/Drivers_and_Software_updates_for_SVE14041CD.pdf) [https://vegannebrighton.com/wp-](https://vegannebrighton.com/wp-content/uploads/2022/06/Autocad_2004_Covadis_2004_Gratuit_A_Telechargerrar.pdf)

[content/uploads/2022/06/Autocad\\_2004\\_Covadis\\_2004\\_Gratuit\\_A\\_Telechargerrar.pdf](https://vegannebrighton.com/wp-content/uploads/2022/06/Autocad_2004_Covadis_2004_Gratuit_A_Telechargerrar.pdf) <https://www.blackheadpopping.com/negative-lab-pro-v1-2-1-lightroom-plugin-win-verified/> [https://www.greatescapesdirect.com/wp-content/uploads/2022/06/Polymath\\_60.pdf](https://www.greatescapesdirect.com/wp-content/uploads/2022/06/Polymath_60.pdf) [https://stingerbrush.com/wp-](https://stingerbrush.com/wp-content/uploads/Refx_Nexus_232_Crack_HOT_Free_Download.pdf)

[content/uploads/Refx\\_Nexus\\_232\\_Crack\\_HOT\\_Free\\_Download.pdf](https://stingerbrush.com/wp-content/uploads/Refx_Nexus_232_Crack_HOT_Free_Download.pdf)

[https://iraqidinarforum.com/upload/files/2022/06/IQ6VPlQXcybrAYG4E3OR\\_10\\_85bf556e7e](https://iraqidinarforum.com/upload/files/2022/06/IQ6VPlQXcybrAYG4E3OR_10_85bf556e7e9b6f18b8838bdecc83fa31_file.pdf) [9b6f18b8838bdecc83fa31\\_file.pdf](https://iraqidinarforum.com/upload/files/2022/06/IQ6VPlQXcybrAYG4E3OR_10_85bf556e7e9b6f18b8838bdecc83fa31_file.pdf)

<https://biokic4.rc.asu.edu/sandbox/portal/checklists/checklist.php?clid=8747> <https://firmateated.com/2022/06/10/ulead-photoimpact-12-free-download-crack-verified/> [http://www.medvedy.cz/wp-](http://www.medvedy.cz/wp-content/uploads/Sapphire_Plugin_Sony_Vegas_Crack_VERIFIED_6430.pdf) [content/uploads/Sapphire\\_Plugin\\_Sony\\_Vegas\\_Crack\\_VERIFIED\\_6430.pdf](http://www.medvedy.cz/wp-content/uploads/Sapphire_Plugin_Sony_Vegas_Crack_VERIFIED_6430.pdf) [https://drtherapyplus.com/wp-](https://drtherapyplus.com/wp-content/uploads/2022/06/Microsoft_Toolkit_Activator_2020_RIP.pdf)

[content/uploads/2022/06/Microsoft\\_Toolkit\\_Activator\\_2020\\_RIP.pdf](https://drtherapyplus.com/wp-content/uploads/2022/06/Microsoft_Toolkit_Activator_2020_RIP.pdf)

[https://www.vclouds.com.au/wp-content/uploads/2022/06/KMSpico\\_V932\\_Final\\_64\\_Bit.pdf](https://www.vclouds.com.au/wp-content/uploads/2022/06/KMSpico_V932_Final_64_Bit.pdf) [https://globalart.moscow/wp-content/uploads/2022/06/TRIMBLE\\_GPS\\_PATHFINDER\\_OFFI](https://globalart.moscow/wp-content/uploads/2022/06/TRIMBLE_GPS_PATHFINDER_OFFICE_V53_CRACK_REQUEST_BETTER.pdf) [CE\\_V53\\_CRACK\\_REQUEST\\_BETTER.pdf](https://globalart.moscow/wp-content/uploads/2022/06/TRIMBLE_GPS_PATHFINDER_OFFICE_V53_CRACK_REQUEST_BETTER.pdf)

[https://patmosrestoration.org/wp-](https://patmosrestoration.org/wp-content/uploads/2022/06/FL_Studio_Full_Version_Registration_Free.pdf)

[content/uploads/2022/06/FL\\_Studio\\_Full\\_Version\\_Registration\\_Free.pdf](https://patmosrestoration.org/wp-content/uploads/2022/06/FL_Studio_Full_Version_Registration_Free.pdf)

<https://copasulassessoria.com.br/advert/tomb-raider-3-the-lost-artifact-no-cd-crack-verified/> [https://josephinemarcellin.com/wp-](https://josephinemarcellin.com/wp-content/uploads/2022/06/How_To_Change_Language_In_Payday_The_Heist_Repack.pdf)

[content/uploads/2022/06/How\\_To\\_Change\\_Language\\_In\\_Payday\\_The\\_Heist\\_Repack.pdf](https://josephinemarcellin.com/wp-content/uploads/2022/06/How_To_Change_Language_In_Payday_The_Heist_Repack.pdf) [https://www.theccgway.com/wp-content/uploads/2022/06/Electric\\_Circuits\\_Fundamentals\\_Serg](https://www.theccgway.com/wp-content/uploads/2022/06/Electric_Circuits_Fundamentals_Sergio_Franco_Solution_Manual__147_WORK.pdf) [io\\_Franco\\_Solution\\_Manual\\_\\_147\\_WORK.pdf](https://www.theccgway.com/wp-content/uploads/2022/06/Electric_Circuits_Fundamentals_Sergio_Franco_Solution_Manual__147_WORK.pdf)

[https://wilsonvillecommunitysharing.org/wp-](https://wilsonvillecommunitysharing.org/wp-content/uploads/2022/06/AutoTune_EFX_924_Crack_With_Serial_Number_Full_Version.pdf)

[content/uploads/2022/06/AutoTune\\_EFX\\_924\\_Crack\\_With\\_Serial\\_Number\\_Full\\_Version.pdf](https://wilsonvillecommunitysharing.org/wp-content/uploads/2022/06/AutoTune_EFX_924_Crack_With_Serial_Number_Full_Version.pdf) <https://www.ponuda24.com/fmrte-5-2-5-activation-key/>